## **DAFTAR GAMBAR**

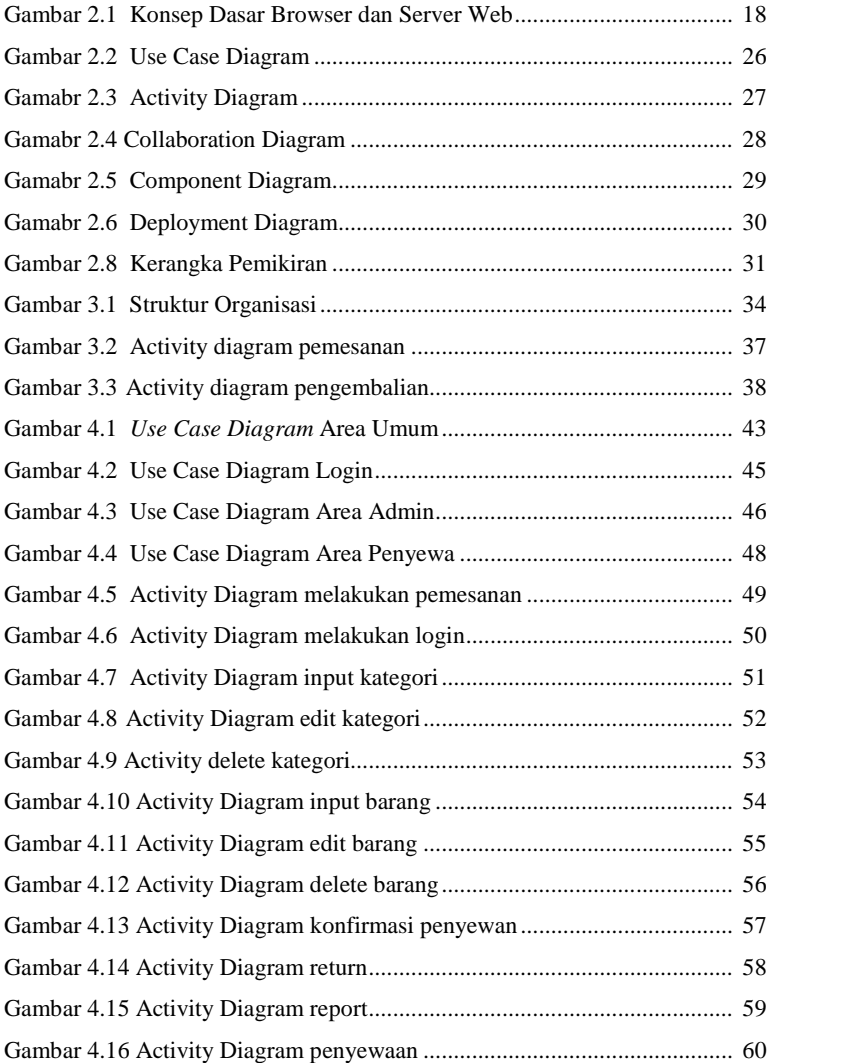

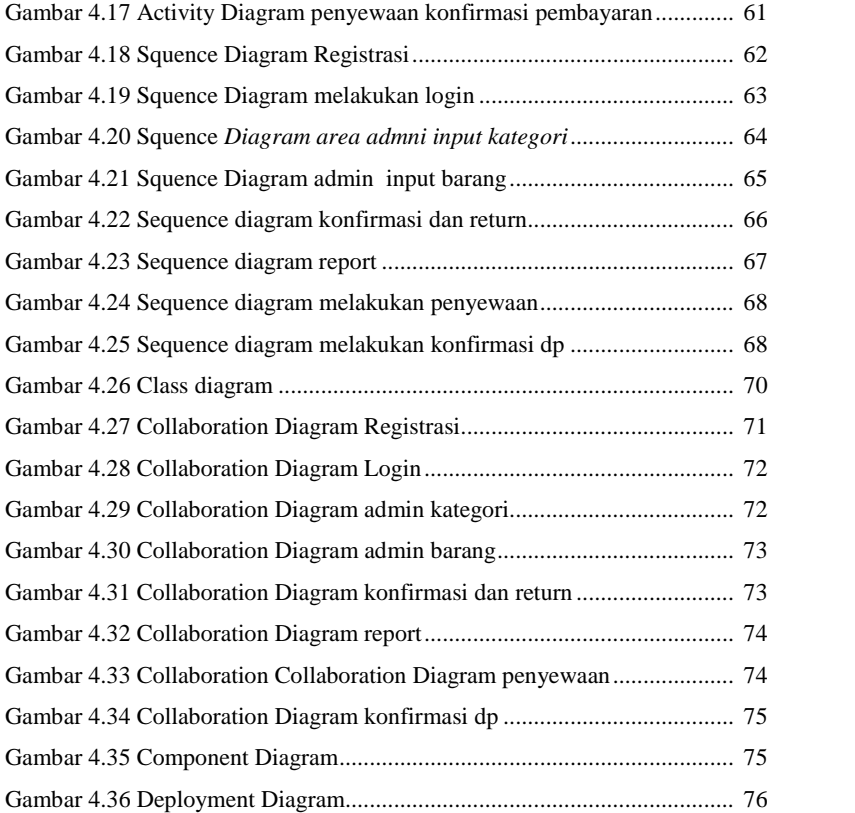

SOLID CONVERTER PDF

To remove this message, purchase the<br>product at www.SolidDocuments.com